## SAP ABAP table /SAPMP/V\_TATRKZ {Generated Table for View /SAPMP/V\_TATRKZ}

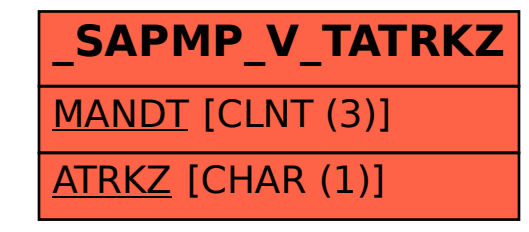